## Package 'microhaplot'

October 13, 2022

Type Package

Title Microhaplotype Constructor and Visualizer

Version 1.0.1

Description A downstream bioinformatics tool to construct and assist curation of microhaplotypes from short read sequences.

**Depends**  $R$  ( $>= 3.1.2$ )

Encoding UTF-8

License GPL-3

LazyData TRUE

**Imports** DT ( $> = 0.1$ ), dplyr ( $> = 0.4.3$ ), ggplot2 ( $> = 2.1.0$ ), grid ( $> =$ 3.1.2), gtools ( $>= 3.5.0$ ), magrittr ( $>= 1.5$ ), scales ( $>=$ 0.4.0), shiny ( $> = 0.13.2$ ), shinyBS ( $> = 0.61$ ), tidyr ( $> = 0.4.1$ ), shinyWidgets ( $>= 0.4.3$ ), ggiraph ( $>= 0.6.0$ )

URL <https://github.com/ngthomas/microhaplot>

BugReports <https://github.com/ngthomas/microhaplot/issues> RoxygenNote 6.1.1 Suggests knitr, rmarkdown VignetteBuilder knitr NeedsCompilation no Author Thomas Ng [aut, cre] Maintainer Thomas Ng <tngthomasng@gmail.com> Repository CRAN Date/Publication 2019-10-03 07:40:05 UTC

### R topics documented:

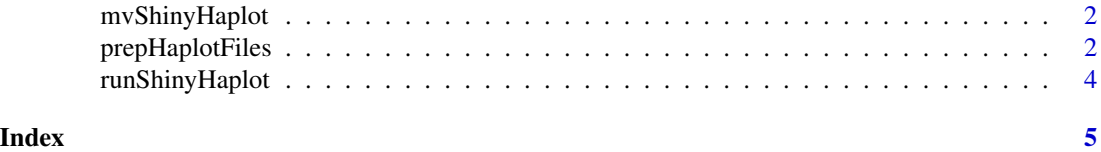

<span id="page-1-0"></span>

#### Description

Moves shiny microhaplot app to a different directory

#### Usage

```
mvShinyHaplot(path)
```
#### **Arguments**

path string. directory path. Required

#### Value

a logical value of whether file.copy is successfully transferred Shiny app to its new directory

#### Examples

mvShinyHaplot(tempdir())

prepHaplotFiles *Extracts haplotype from alignment reads.*

#### Description

The function microhaplot extracts haplotype from sequence alignment files through perl script hapture and returns a summary table of the read depth and read quality associate with haplotype.

#### Usage

```
prepHaplotFiles(run.label, sam.path, label.path, vcf.path,
  out.path = tempdir(), add.filter = FALSE, app.path = tempdir(),
 n.jobs = 1)
```
#### prepHaplotFiles 3

#### Arguments

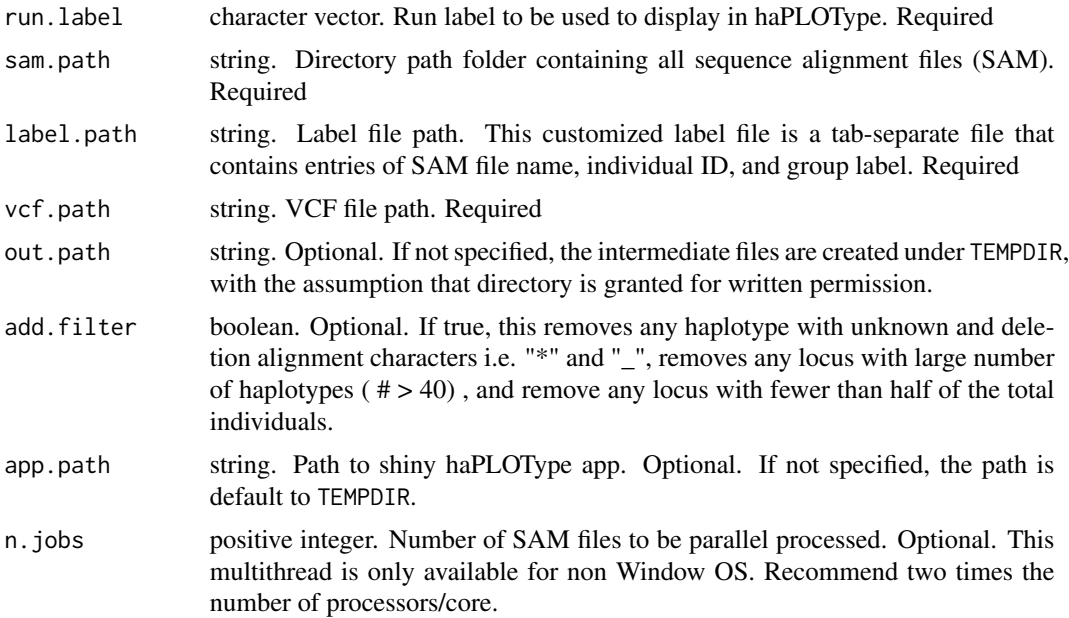

#### Value

This function returns a dataframe of 9 columns i.e group, id, locus, haplotype, depth, sum of Phred score, max of Phred score, allele balance and haplotype rank from highest to lowest read depth. This dataframe will also be saved in out.path.

#### Examples

```
run.label <- "sebastes"
sam.path <- tempdir()
untar(system.file("extdata",
                  "sebastes_sam.tar.gz",
                  package="microhaplot"),
      exdir = sam.path)
label.path <- file.path(sam.path, "label.txt")
vcf.path <- file.path(sam.path, "sebastes.vcf")
mvShinyHaplot(tempdir())
app.path <- file.path(tempdir(), "microhaplot")
# retrieve system Perl version number
perl.version <- as.numeric(system('perl -e "print $];"', intern=TRUE))
if (perl.version >= 5.014) {
haplo.read.tbl <- prepHaplotFiles(run.label = run.label,
```

```
sam.path = sam.path,
                            out.path = tempdir(),label.path = label.path,
                            vcf.path = vcf.path,
                            app.path = app.path)
}else {
message("Perl version is outdated. Must >= 5.014.")}
```
runShinyHaplot *Run shiny microhaplot*

#### Description

Run shiny microhaplot app

#### Usage

```
runShinyHaplot(path = system.file("shiny", "microhaplot", package =
  "microhaplot"))
```
#### Arguments

path Path to shiny microhaplot app. Optional. If not specified, the path is default to local app path.

#### Value

Runs shiny microhaplot application via shiny:: runApp which typically doesn't return; interrupt R to stop the application (usually by pressing Ctrl+C or Esc).

#### Examples

```
if(interactive()){
runShinyHaplot()
}
```
# <span id="page-4-0"></span>Index

mvShinyHaplot, [2](#page-1-0)

prepHaplotFiles, [2](#page-1-0)

runShinyHaplot, [4](#page-3-0)